# HTML

il linguaggio per creare le pagine per il web

Parte II: elementi "complessi"

## **HTML: frame**

- i frame servono per suddividere il browser in parti indipendenti all'interno delle quali si possono caricare documenti HTML diversi
- è necessario innanzitutto realizzare un file HTML che definisca la struttura della pagina, ovvero la sua suddivisione in parti indipendenti

2

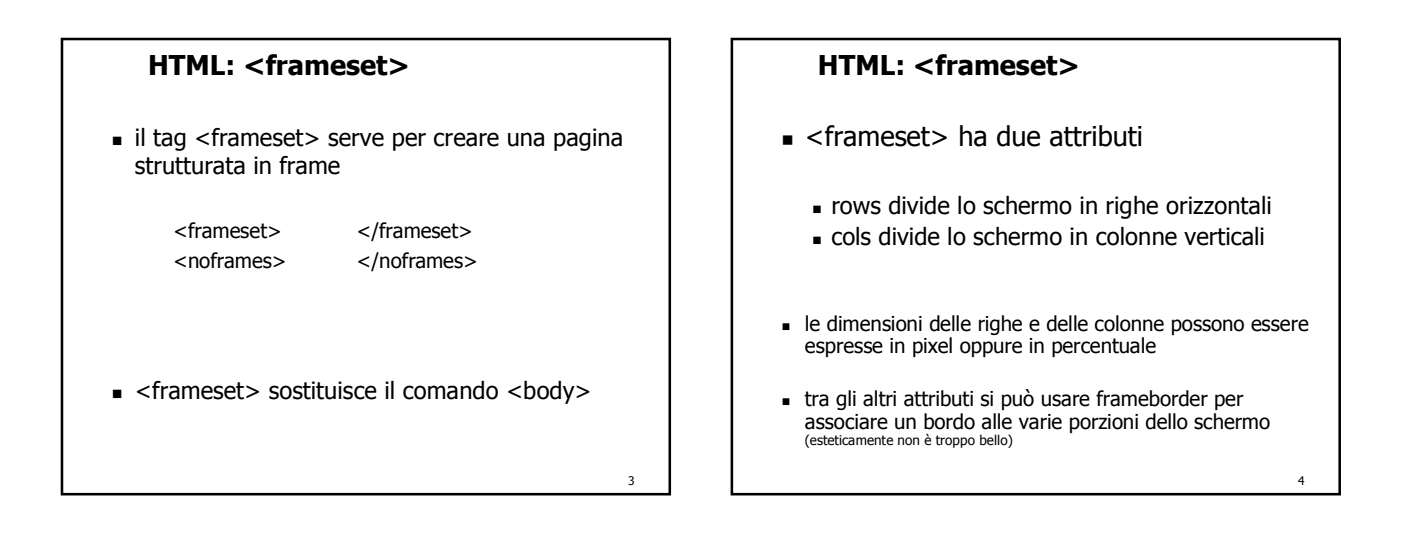

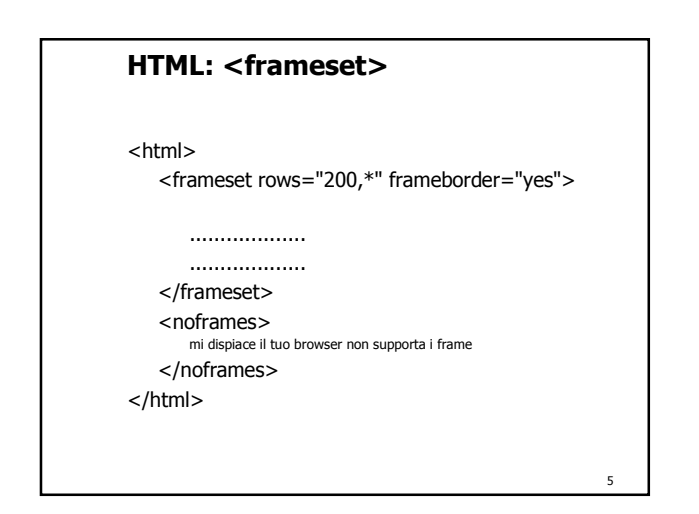

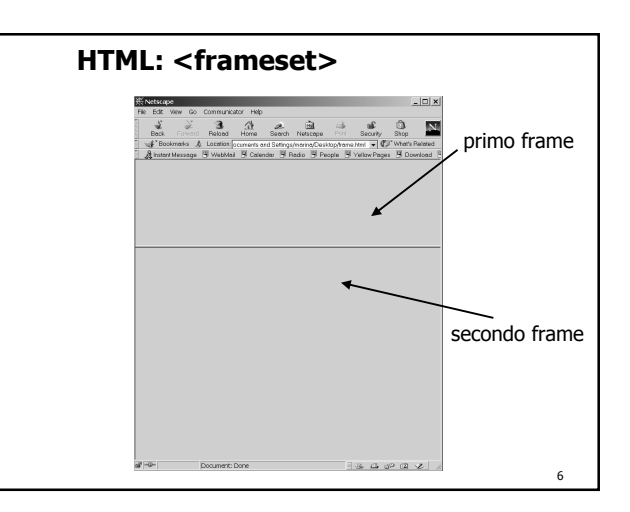

## **HTML: <frame>**

 all'interno di ogni porzione dell'interfaccia del browser si deve aprire un documento usando il tag <frame>

<frame

>

src="file HTML da aprire nel frame" name="nome della finestra" scrolling="yes" | "no" | "auto" noresize marginwidth="numero" marginheight="numero"

<html> <frameset rows="20%,80%"> **HTML: esempio**

<frameset cols="30%,\*">

<frame src="logo.htm" name="logo" scrolling="no" noresize> <frame src="indice.htm" name="indice" scrolling="no" noresize> </frameset>

<frame src="principale.htm" name="principale" scrolling="yes">

8

</frameset>  $\frac{1}{2}$ /html>

7

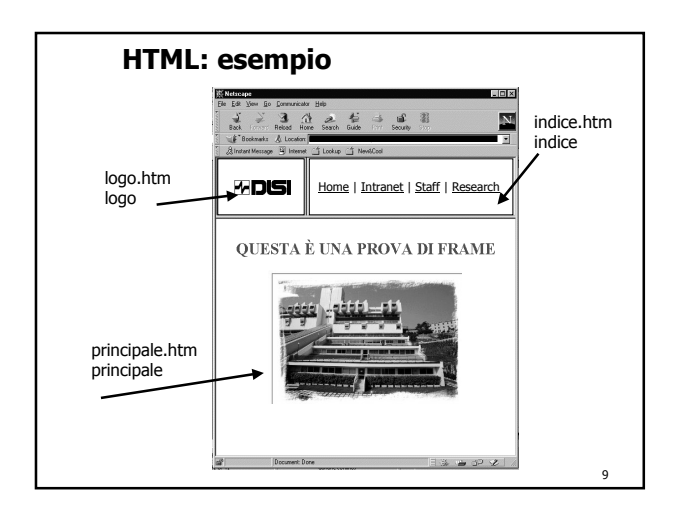

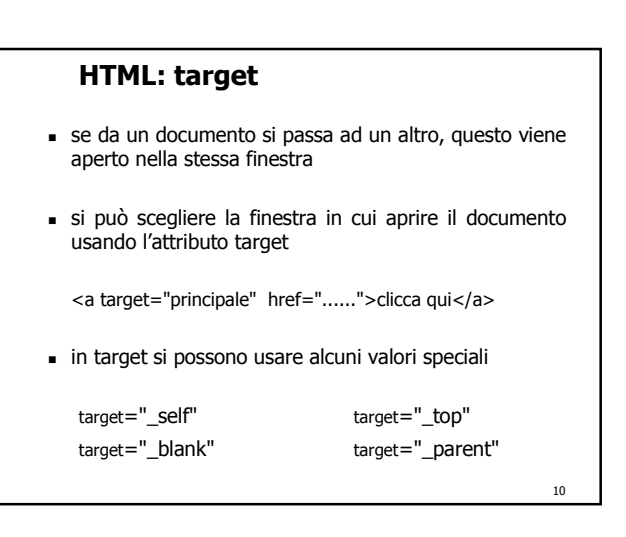

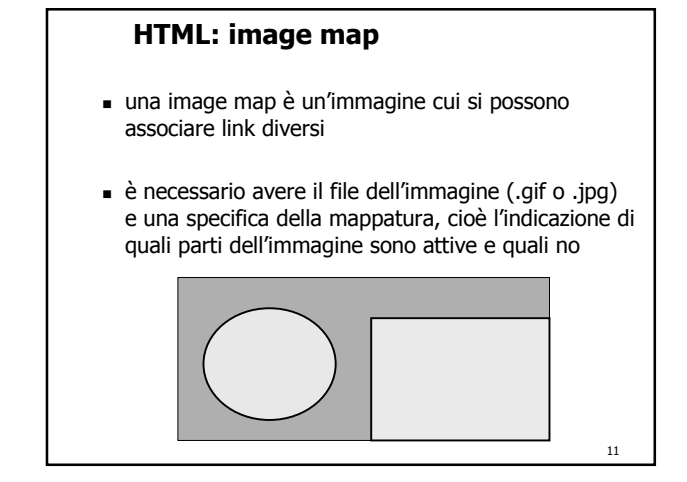

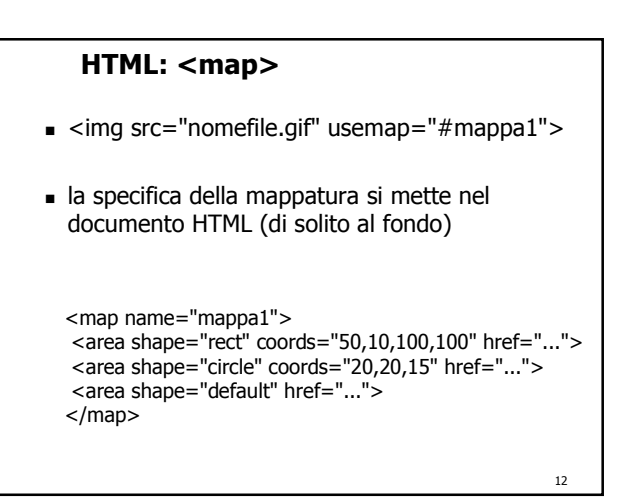

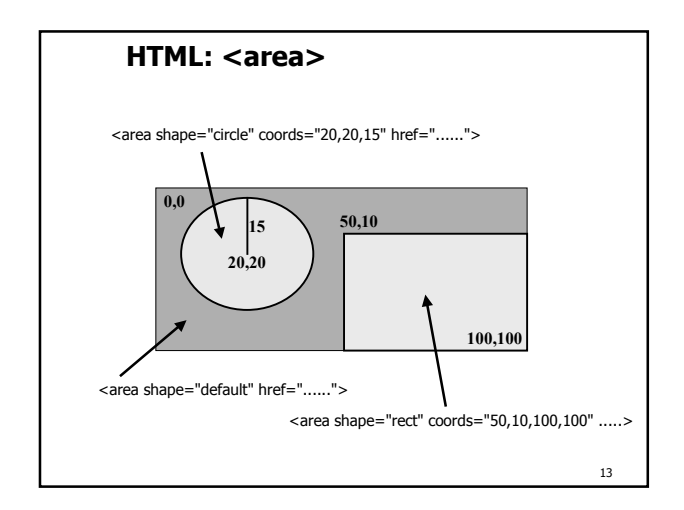

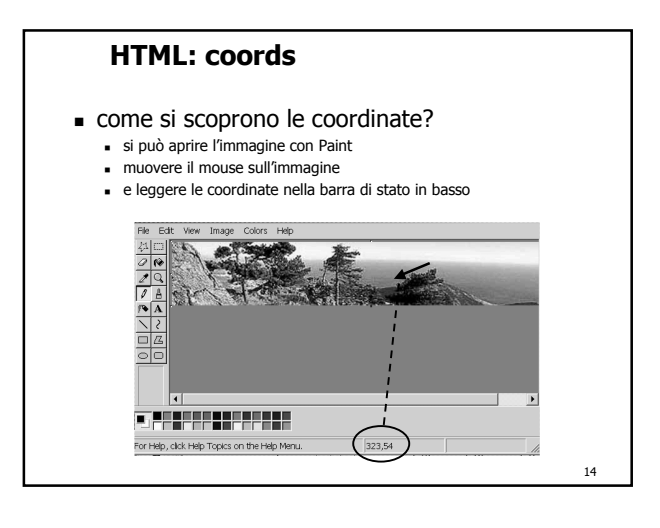

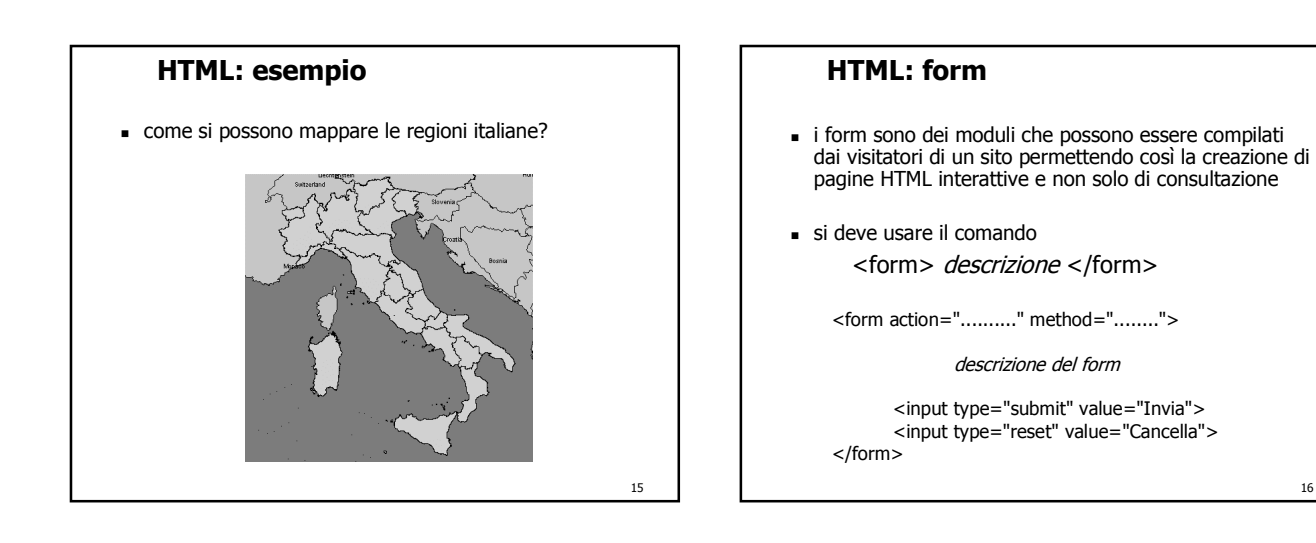

17

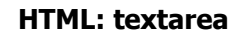

 il modulo può essere creato con il tag <textarea> ……. </textarea>

… <form name="frm1" action="....." method="....."> <textarea name="area1" rows="10" cols="20">inserisci qui un tuo commento</textarea>  $\text{br}$ 

<input type="submit" name="b1" value="Invia"> <input type="reset" name="b2" value="Cancella">

</form>

…

C:\Documents and Settings\marina\D Edit s Help  $B$ → → ◎ ③ △ | ◎Search GuFave Address (a) C:\Documents and Settings\marina\Des = 2Go inserisci qui un  $\overline{\phantom{a}}$  $\overline{\mathbf{v}}$ Invia Cancella My Computer ।<br><mark>@</mark>]Done 18

**HTML: textarea**

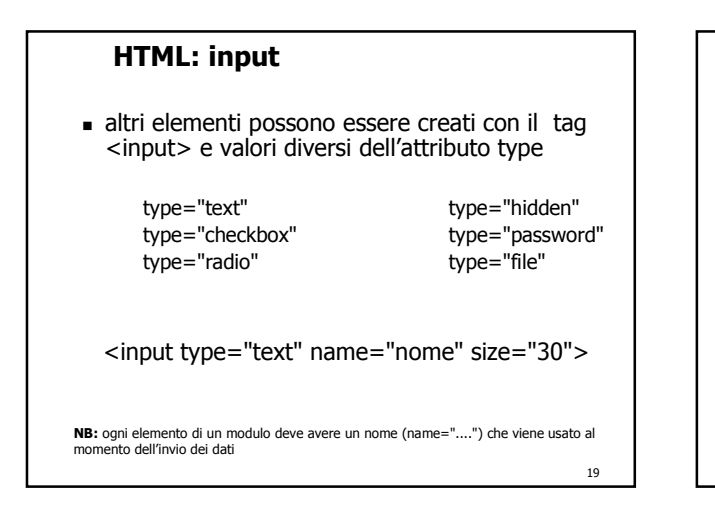

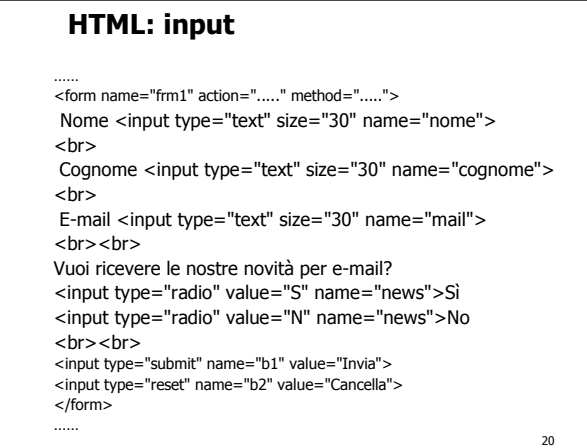

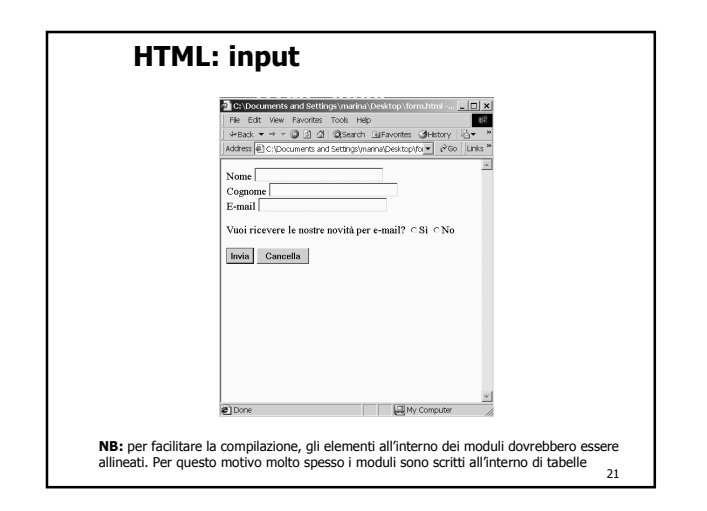

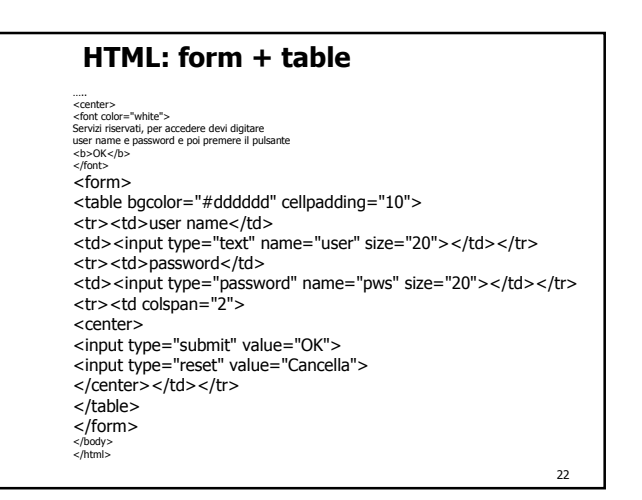

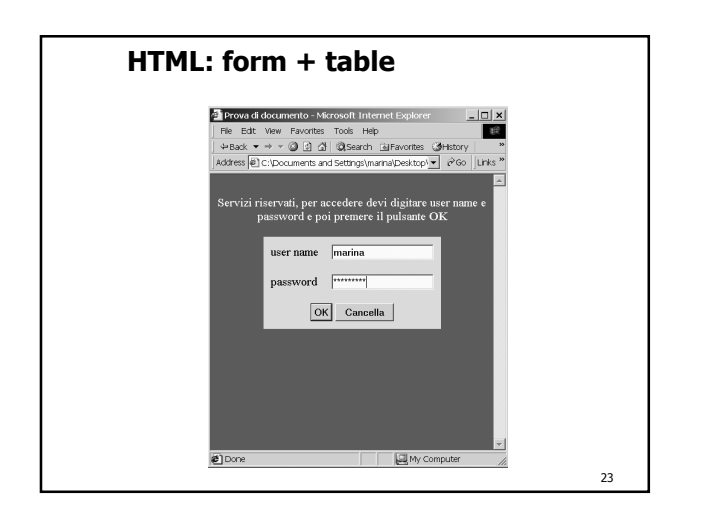

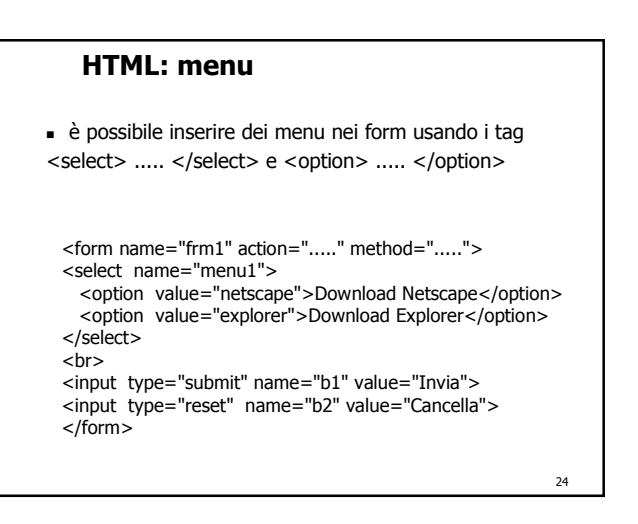

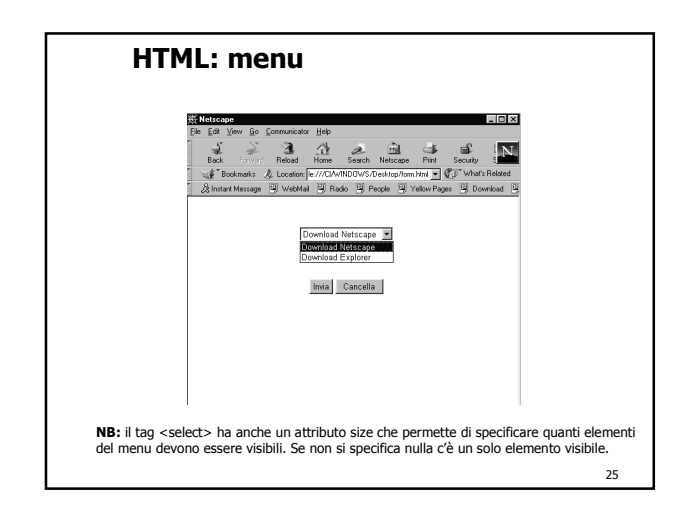

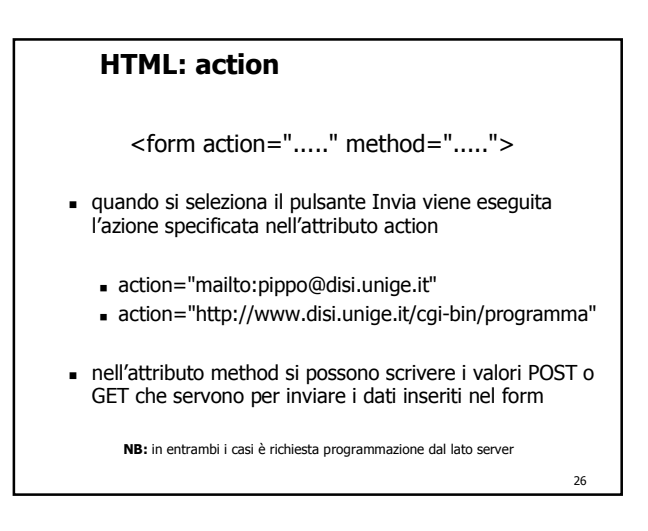

# **HTML**

- HTML ha anche altri tag
- Molti manuali sono in rete, ad esempio si veda http://www.html.it/guida
- Libri: HTML 4.0 flash Apogeo HTML 4.0 - Mc Graw Hill

### **Progetto di laboratorio**

con questo si esaurisce la parte di HTML; esistono anche altri linguaggi di markup, ma si tratta di argomenti più avanzati

#### Progetto di laboratorio

- preparare un mini-sito web usando tutti i tag "semplici" e l'elemento complesso che si usa per creare le image map
- l'argomento è a scelta  $\blacksquare$  il progetto può essere fatto in coppia
- la verifica è individuale

27

28